# PLACE DU COURS DANS LA FORMATION DE L'ÉTUDIANT

Ce cours s'inscrit dans la fonction de travail de l'agent de planification au Bureau des méthodes. Il contribue à développer progressivement votre capacité à produire et modifier des programmes pour les machines à commandes numériques par FAO.

## OBJECTIF(S) MINISTÉRIEL(S) OU COMPÉTENCE(S)

011Z : Produire et modifier des programmes pour les machines à commande numérique.

## STRATÉGIES D'ENSEIGNEMENT ET D'APPRENTISSAGE

#### **Partie théorique :**

Méthodes d'enseignement :

- par questionnement,
- magistral,
- par démonstration.

Activités d'apprentissage :

- exercices en équipe de 4,
- exercices de planification d'une pièce usinée sur machine à commande numérique.

Encadrement particulier :

- site web d'outillage,
- catalogue de fournisseur d'outillage.

#### **Partie pratique :**

Méthode d'enseignement :

enseignement par démonstration.

Activités d'apprentissage :

exercices pratiques sur logiciel de FAO.

Encadrement particulier :

- menu d'aide du logiciel de FAO,
- cahier de cours.

# PLANIFICATION DU COURS – THÉORIQUE ET PRATIQUE

**Période des activités : Semaines 1 à 7**

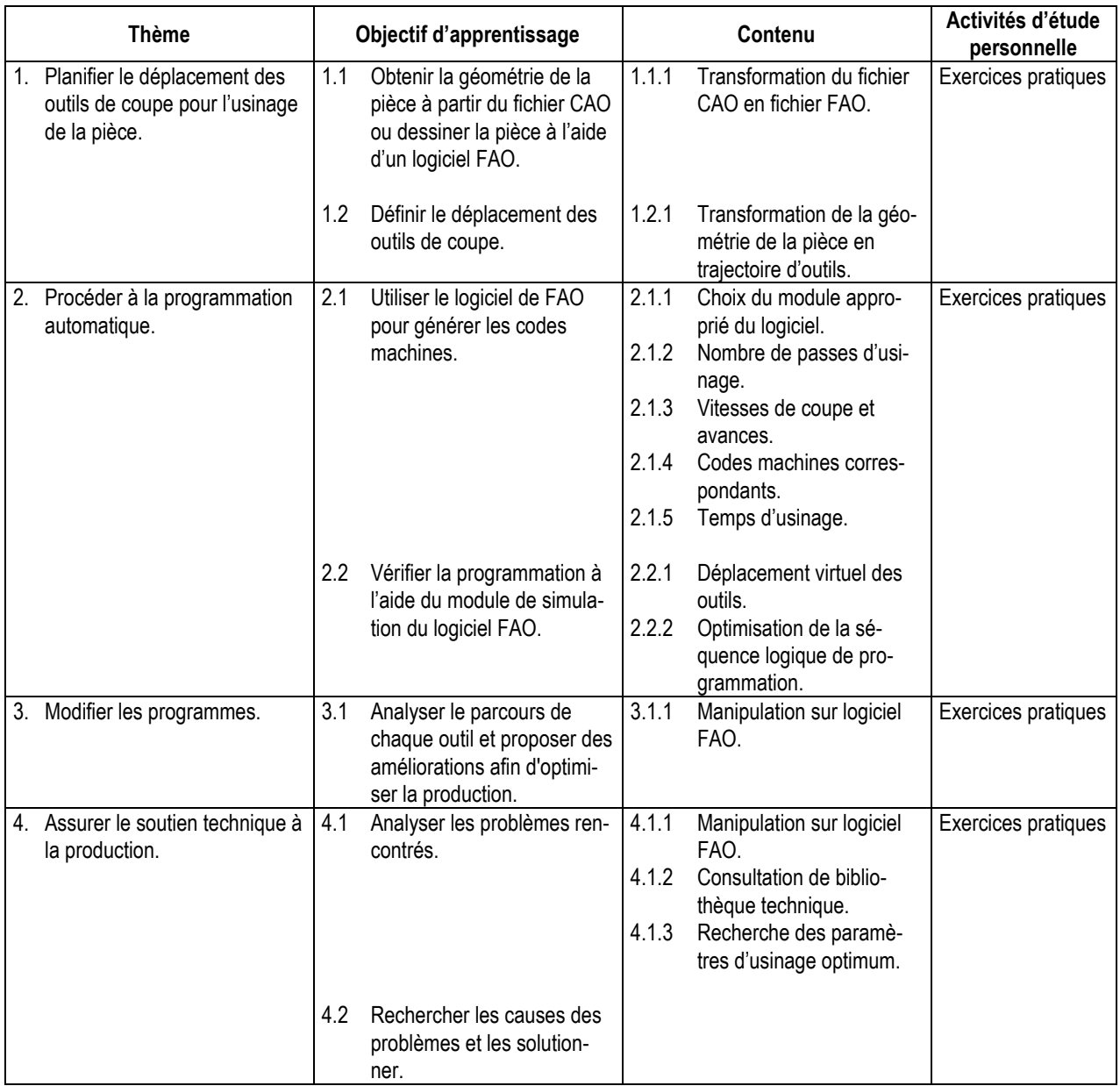

**Période des activités : Semaine 7 – Examen sur fraiseuse**

**Période des activités : Semaines 8 à 14**

*NOTE : la grille utilisée pour les activités précédentes est reprise pour cette période-ci, étant donné que les thèmes et les objectifs d'apprentissage sont les mêmes. La différence est au niveau de la machine à commande numérique utilisée soit le TOUR.*

**Période des activités : Semaine 15 – Examen sur tour**

# SYNTHÈSE DES MODALITÉS D'ÉVALUATION SOMMATIVE

### **Partie théorique**

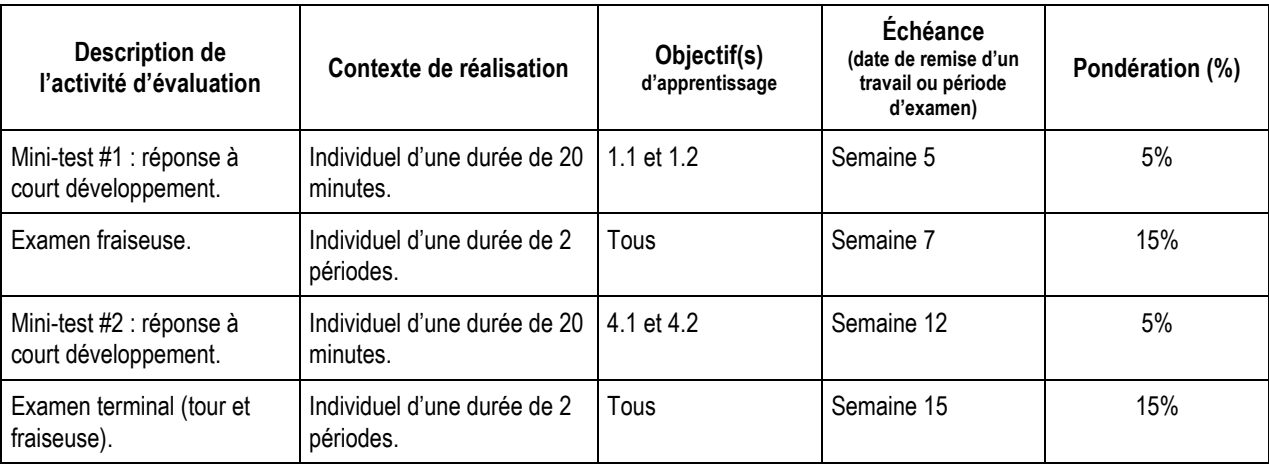

Sous-total : 40%

# **Partie pratique**

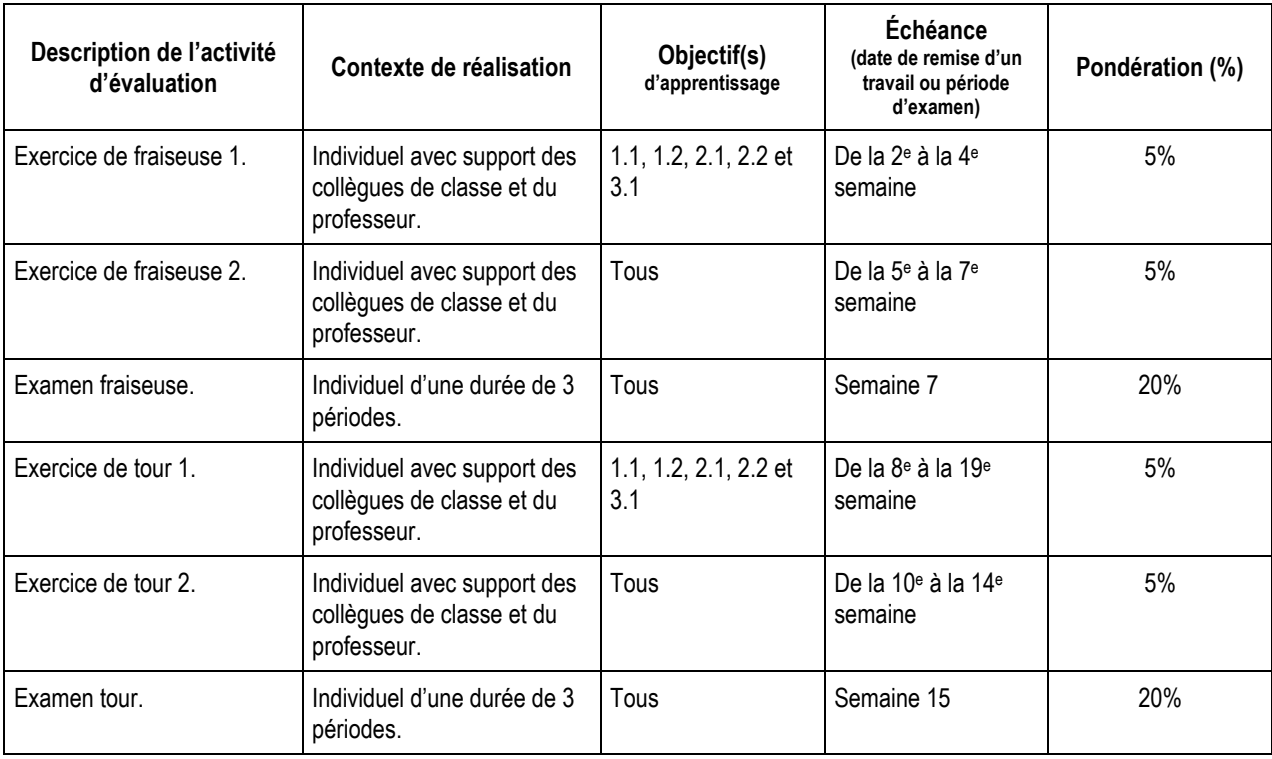

Sous-total : 60%

**TOTAL : 100%**

# CONDITIONS DE RÉUSSITE AU COURS

### **(1) Note de passage**

Pour réussir ce cours, vous devez obtenir une note globale d'au moins 60 %. De plus, vous devez obtenir un minimum de 60 % aux parties théoriques et pratiques. Sinon, la note de la partie la plus faible apparaîtra au bulletin.

### **(2) Présence aux évaluations sommatives**

Toute absence non motivée à un examen entraîne un échec à l'examen, la note zéro est attribuée.

Les absences motivées suivantes sont reconnues par le Département : raison médicale (certificat médical à l'appui); mortalité dans la famille immédiate; cause légale (preuve à l'appui); toute autre raison jugée acceptable par le professeur. Les motifs doivent être présentés au professeur dans les cinq jours ouvrables avant ou après l'examen.

Les calculatrices programmables ne sont pas tolérées aux examens.

### **(3) Remise des travaux**

Tous les travaux doivent être remis à la date, à l'heure et au local désignés par le professeur. Tous les travaux remis en retard seront notés zéro (0).

### **(4) Présentation matérielle des travaux**

Tous les travaux remis doivent respecter les normes de présentation matérielle des travaux établies par le professeur. Le non respect de ces normes peut retarder l'acceptation du travail ou affecter la note accordée.

#### **(5) Qualité de la langue française**

#### Évaluation formative

En construction aéronautique, l'évaluation du français se veut avant tout formative :

- **-** construction par l'étudiant de lexiques à l'intérieur de notes et manuels de cours;
- **-** refus d'un travail et obligation de le corriger;
- **-** l'étudiant qui ne maîtrise pas suffisamment le français sera invité à s'inscrire au CAF.

#### Évaluation sommative

La cohérence, la clarté des idées et le choix judicieux du vocabulaire spécialisé seront évalués. Selon l'objet d'évaluation (exposé oral, rapport de laboratoire, travail de recherche, examen écrit, etc.), la portée de l'évaluation sommative du français peut être très variable et même conduire au verdict d'échec. Le professeur peut allouer jusqu'à 10% des points d'un travail à la correction des fautes de français (orthographe, syntaxe).

### MODALITÉS DE PARTICIPATION AU COURS

L'utilisation des appareils, des machines et des locaux de laboratoire du Département par l'étudiant en dehors de ses heures de cours est absolument interdite à moins d'avoir obtenu l'accord du coordonnateur du Département.

Une tenue vestimentaire adéquate ainsi que le port des lunettes de sécurité seront exigés dans les ateliers. Ne seront pas tolérés les sandales, les culottes courtes et tout autre vêtement jugé inadéquat pour des raisons de sécurité.

Tout étudiant dont le comportement au laboratoire présente un risque pour les autres personnes présentes sera, après avertissement par le professeur, exclu du laboratoire jusqu'à révision du cas par le professeur et le coordonnateur du Département de construction aéronautique.

Un usage ou entretien non conforme aux règles enseignées d'un instrument mis à la disposition de l'étudiant(e) peut entraîner une suspension des cours de l'étudiant(e) jusqu'à révision du cas par le professeur du cours et le coordonnateur du Département.

## MATÉRIEL REQUIS OBLIGATOIRE

Cahiers de notes de cours COOP #4935 (valable pour la théorie et le laboratoire). Lunettes de sécurité.

## MÉDIAGRAPHIE

- CHEVALIER, A et J. BOHAN. *Guide du technicien en fabrication mécanique*, Paris : Hachette technique, 1992, 256 p.
- KRAR, Steve F., J. William OSWALD et Joseph E. SAINT-AMANT. *L'ajustage mécanique*, 2ème éd., Montréal : Chenelière/McGraw-Hill, 1976, 530 p.
- OBERG, Erik, Franklin D. JONES et Holbrook L. HORTON. *Machinery's Handbook*, , 22ème éd., New-York : Industrial Press Inc., 1984, 2512 p.

# POLITIQUES ET RÈGLES INSTITUTIONNELLES

Tout étudiant inscrit au collège Édouard-Montpetit doit prendre connaissance du contenu de quelques politiques et règlements institutionnels et s'y conformer. Notamment, la *Politique institutionnelle d'évaluation des apprentissages, les conditions particulières concernant le maintien de l'admission d'un étudiant, la Politique de valorisation de la langue française, la Politique pour un milieu d'études et de travail exempt de harcèlement et de violence, les procédures et règles concernant le traitement des plaintes étudiantes.*

Le texte intégral de ces politiques et règlements est accessible sur le site web du Collège à l'adresse suivante : www.college-em.qc.ca. En cas de disparité entre des textes figurant ailleurs et le texte intégral, ce dernier est la seule version légale et appliquée.

# AUTRES RÈGLES DÉPARTEMENTALES

**(1) Présence aux cours (Réf. : Site ÉNA – Règlements et politiques du département Construction aéronautique)**

L'élève doit attendre 10 minutes avant de considérer le professeur absent pour la période de cours et doit se présenter à la deuxième heure de cours sauf si un avis d'absence a été émis.

L'étudiant est responsable de son absence. Il doit s'informer auprès des autres étudiants de la classe de ce qui a été fait durant son absence et des travaux qui ont été donnés pour se maintenir à jour avec le reste de la classe.

Il est de la responsabilité de l'étudiant(e) d'être présent(e) à tous ses cours et d'y participer activement.

Dès que les absences équivalent à 10 % des heures du cours, l'étudiant(e) recevra un avis l'informant de son dossier d'absences; lorsque les absences atteignent 20 % des heures du cours, l'étudiant(e) recevra un avis d'exclusion du cours.

La sanction pour cause d'absences se traduira par la note cumulée au moment de l'exclusion **ou** par la note de 55 % si la note cumulée dépasse 60 % au moment de l'application de ladite sanction.

Une absence justifiée par des raisons graves et pour laquelle l'enseignant(e) n'a pas pu offrir une activité de rattrapage ne pourra être comptabilisée aux fins de sanction.

L'étudiant(e) qui s'estime lésé(e) pourrait en appeler à l'adjoint(e) responsable du département concerné.

#### **(2) Révision de note**

La demande de révision de note qui n'est pas justifiée ne sera pas considérée par le Département. Elle devra donc préciser en détails et d'une manière claire les motifs de la demande et être accompagnée des documents pertinents. Si la demande consiste à vérifier le calcul de la note finale, l'étudiant doit indiquer le détail de son propre calcul.